RENCONTRONS-NOUS !

CRÉ@VALLÉE SUD

AVENUE DE BORIE MARTY

SIRET : 753 127 398 00026

CONTACT@ADHENIA-FORMATION.FR 24660 NOTRE DAME DE SANILHAC 72 24 01587 24 DÉCLARATION D'EXISTENCE :

# adhénia formation <sub>SE FORMER TOUT AU LONG DE SA VIE ! WWW.ADHENIA-FORMATION.FR</sub>

05 53 45 85 70

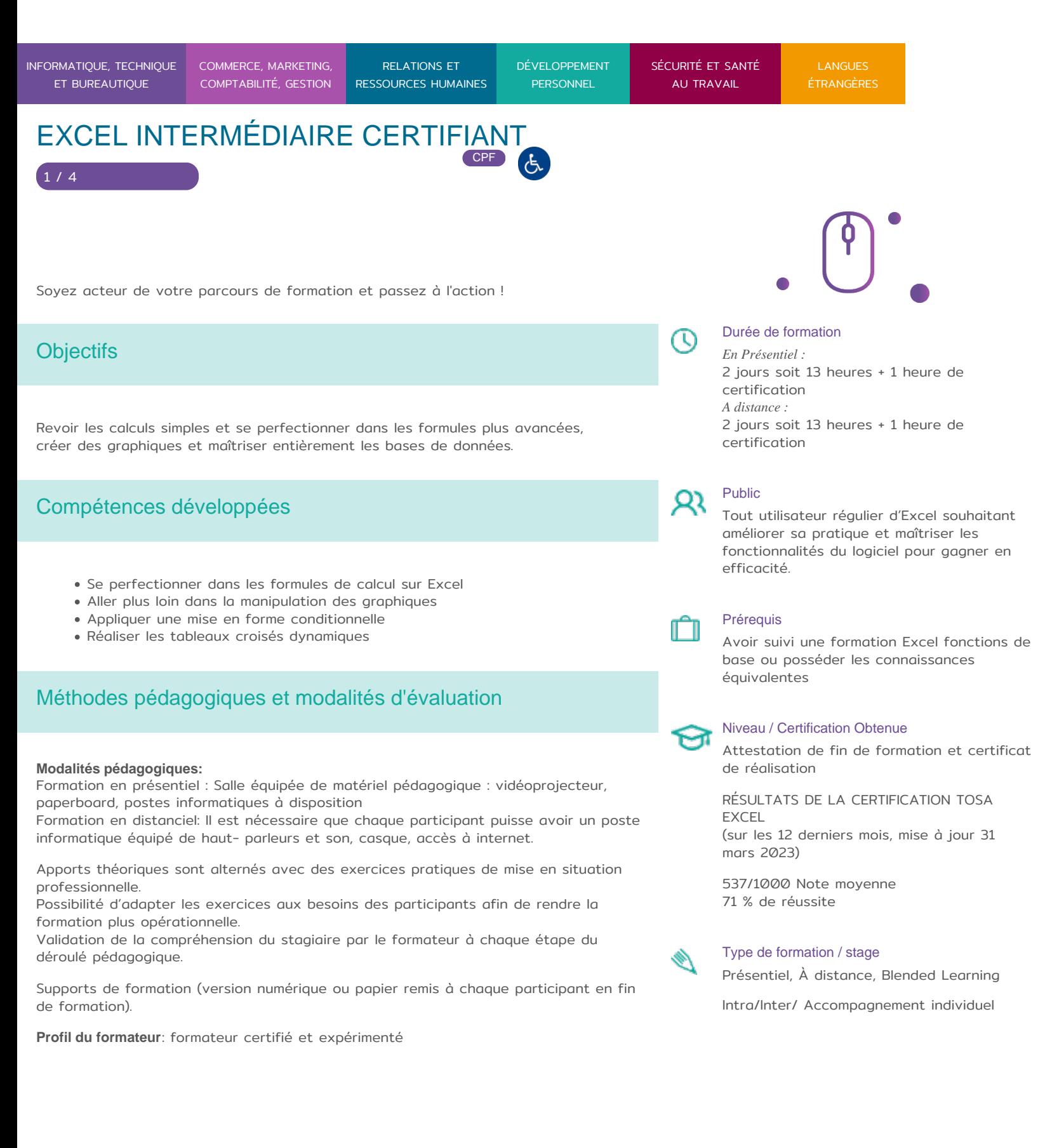

RENCONTRONS-NOUS ! CRÉ@VALLÉE SUD

SIRET : 753 127 398 00026

05 53 45 85 70 CONTACT @ ADHENIA - FOR M244 660 NN DFT RE DAME DE S7A2N PL4H (A1C587 24 AVENUE DE BORIE MART DÉCLARATION D EXISTENCE :

SE FORMER TOUT AU LONG DE SA VIE ! WWW.ADHENIA-FORMATION.FR

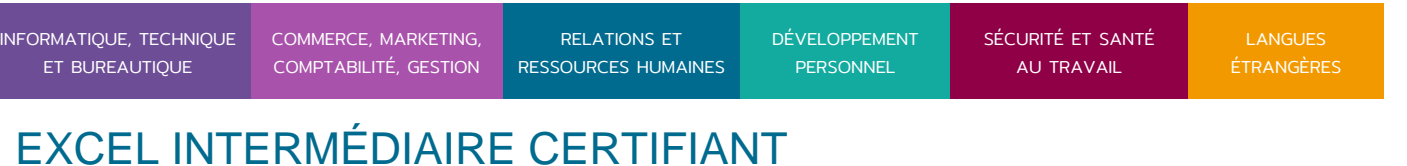

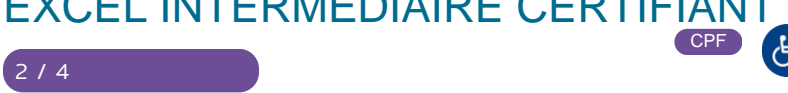

Modalités d'évaluation:

Avant la formation : audit des besoins et du niveau soit par entretien, soit par questionnaire de positionnement A la fin de la formation : Test adaptatif TOSA : QCM, manipulation de logiciels, Scoring mathématique IRT (Item Response Theory)

Formation Certifiante: certification TOSA en fin de formation éligible au CPF RS5252 -Date d échéance de l enregistrement :14-09-2025 Certificateur Isograd

Niveau opérationnel (score TOSA 551 à 725)

Utiliser les fonctions de collage spécial et les options avancées d enregistrement/impression lorsque la taille des données est importante, afin de faciliter le partage de l information au sein d un groupe de travail.

Créer des formules longues renvoyant à plusieurs cellules du tableur, afin de mener à bien des calculs statistiques élémentaires.

Créer et mettre en forme un tableau de données avec insertion d objets graphiques, en vue de faciliter l interprétation des données.

Rechercher des données en utilisant différents types de filtres, en vue de modifier ou remplacer les séries de données d un graphique.

Les évaluations et certifications Tosa sur Microsoft Excel permettent de mesurer et de certifier les compétences d un individu su Microsoft Excel. Les tests d évaluations Tosa se passent en ligne en conditions libres. Les certifications Tosa se passent en conditions d examen dans un centre agréé ou à distance, via une solution intégrée d e surveillance. Elle se déroule sur une durée de 1 heure et se compose de 35 questions.

Plus d information sur la certification tosa et les compesant enxcees évaluées

Programme

1. GESTION DE LISTES

RENCONTRONS-NOUS !

CRÉ@VALLÉE SUD

AVENUE DE BORIE MARTY

SIRET : 753 127 398 00026

CONTACT@ADHENIA-FORMATION.FR 24660 NOTRE DAME DE SANILHAC 72 24 01587 24 DÉCLARATION D'EXISTENCE :

adhénia formation se former tout au long de sa vie ! WWW.ADHENIA-FORMATION.FR

05 53 45 85 70

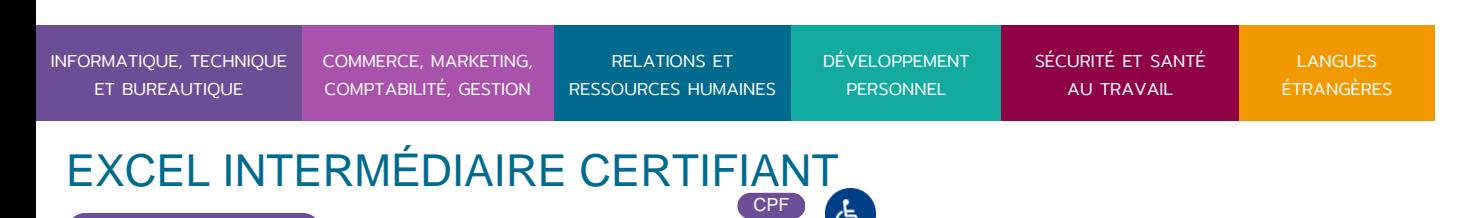

Les noms Les filtres automatiques Les filtres élaborés La validation de données Les sous-totaux

 $3 / 4$ 

## **2. LES CALCULS**

Les opérations de base Utilisation de Somme Automatique L'assistant fonction Utilisation des références relatives et absolues dans un calcul

## **3. PERFECTIONNEMENT DANS L'UTILISATION DES FORMULES DE CALCUL**

Les fonctions STATISTIQUES Les fonctions DATE Les fonctions LOGIQUES Les fonctions de RECHERCHE Groupement des formules par thème

#### **4. LA MISE EN FORME**

Appliquer une mise en forme conditionnelle (barres de données, nuances de couleurs, jeux d'icônes) Créer un format conditionnel personnalisé Appliquer un thème

### **5. LES GRAPHIQUES**

Création, modification Présentation des graphiques

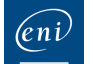

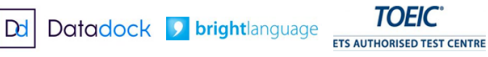

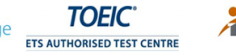

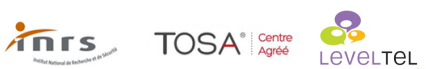

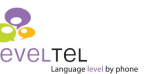

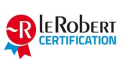

RENCONTRONS-NOUS !

CRÉ@VALLÉE SUD

AVENUE DE BORIE MARTY

SIRET : 753 127 398 00026

CONTACT@ADHENIA-FORMATION.FR 24660 NOTRE DAME DE SANILHAC 72 24 01587 24 DÉCLARATION D'EXISTENCE :

adhénia formation se former tout au long de sa vie ! WWW.ADHENIA-FORMATION.FR

05 53 45 85 70

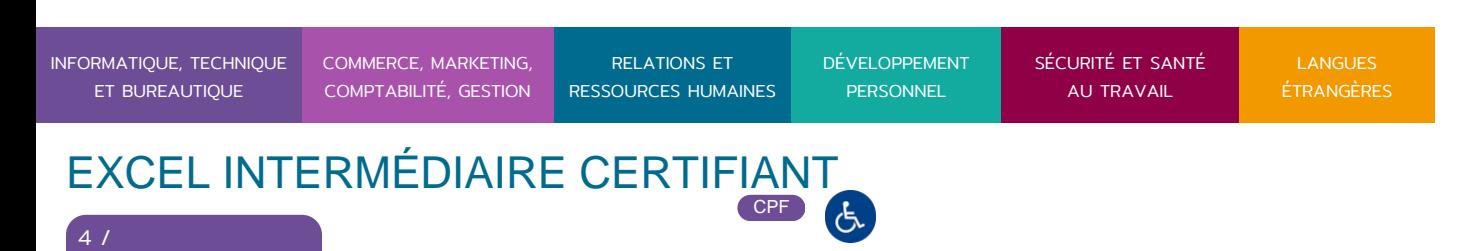

Mise en forme d'un graphique Options du graphique Modification des axes Utilisation et personnalisation des objets

#### **6. LA PROTECTION**

4

Protéger des cellules Protéger les feuilles Protéger un classeur Masquer des formules de calcul

#### **7. LES LIENS ENTRE FEUILLES**

Le groupe de travail Les différentes méthodes de liens (formule 3D, copier/coller avec liaison…) La consolidation de données

#### **8. LES ENREGISTREMENTS**

Le format de fichier XML et les nouvelles extensions de fichier Le pack de compatibilité et l'activation du vérificateur de compatibilité Convertir les anciens documents Convertir aux formats PDF ou XPS

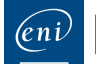

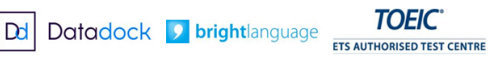

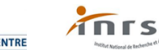

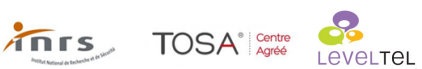

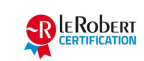